# skillsoft<sup>\*</sup> global knowledge<sub>\*</sub>

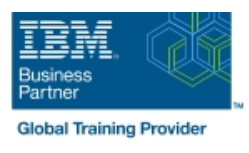

# **Advanced System Operator Workshop for IBM i**

**Durée: 3 Jours Réf de cours: AS27G Méthodes d'apprentissage: Classe à distance**

### Résumé:

Cette formation est conçue pour améliorer les compétences des opérateurs système sur IBM i. Dans cette formation, vous apprenez la façon dont LPAR fonctionne et vous examinez les fonctions proposées par la console HMC. Vous en apprendrez plus sur les produits appelés IBM i Access Family et Access Client Solutions. Vous découvrirez les différents types de sécurité que vous pouvez mettre en œuvre pour contrôler qui a accès à vos données et ce qu'ils peuvent faire avec ces données s'ils sont autorisés à accéder. Ce contenu est lié à l'ERC 9.0.

### Public visé:

Cette formation avancée est conçue pour les personnes responsables du fonctionnement et la gestion d'un serveur Power i ou d'un réseau de serveurs Power i.

# Objectifs pédagogiques:

- A l'issue de la formation, les participants seront capables de :<br>Décrire comment l'adoption de droit fonctionne
- 
- Expliquer les fonctions proposées par la console HMC
- Solutions
- Expliquer comment la sécurité utilisateur est implémentée par utilisant le développement traditionnel (PDM et SEU) et les
- Expliquer les différences entre les profils de groupes et les listes<br>d'autorisation
- 
- Expliquer les concepts liés à LPAR DÉCRIRE DECRIFE DE LA COMMENT LE SYSTÈME EST GÉRÉ Et les concepts d'automisation des processus du système
- Expliquer la façon dont Management Central peut-être utilisé pour Expliquer les fonctions proposées par IBM i Access Client gérer un seul serveur Power i ou un réseau de serveurs Power i
	- Réaliser les étapes pour créer un programme de base en CL en nouvelles versions graphiques (RSE et LPEX) des outils de développement d'applications
	- Réaliser les étapes pour créer un menu à l'aide de SDA

# Pré-requis:

Avant de suivre ce formation, vous devez être capable de :

- Réaliser des opérations de base telles que l'envoi et la réception de messages, travailler avec des jobs et des sorties imprimées, saisir des commandes sur le système et exécuter des commandes CL
- Décrire les différences entre des travaux intéractifs et des travaux en batch
- Utiliser les fonctionnalités d'aide disponible sur le système

### Contenu:

Nous allons discuter du contrôle de la sécurité Ensuite, vous allez apprendre à utiliser les par l'intermédiaire des valeurs système, des des deutils graphiques GUI en RDP (RSE et profils et des groupes d'utilisateurs, des listes LPEX). Vous découvrirez également les d'autorisation et l'autorité adoptée. Ce cours étapes pour créer un menu en utilisant SDA. vous aidera à développer des compétences | Quelques conseils vous seront donnés pour supplémentaires dans les domaines de la vous aider à améliorer vos opérations IBM i. gestion du travail et de la façon de créer un <br>Nous discuterons également de la façon dont programme CL de base. Dans le domaine de la vous pouvez utiliser Management Central programmation CL, nous allons discuter de comme un outil pour gérer un seul système concepts de programmation, puis comment ou un réseau de TCP/IP connecté de Power créer un programme CL de base en utilisant le avec des serveurs IBM i. développement de l'application traditionnelle avec les outils PDM et SEU.

#### Méthodes pédagogiques :

Support de cours officiel IBM en anglais remis aux participants

# Autres moyens pédagogiques et de suivi:

• Compétence du formateur : Les experts qui animent la formation sont des spécialistes des matières abordées et ont au minimum cinq ans d'expérience d'animation. Nos équipes ont validé à la fois leurs connaissances techniques (certifications le cas échéant) ainsi que leur compétence pédagogique.

• Suivi d'exécution : Une feuille d'émargement par demi-journée de présence est signée par tous les participants et le formateur.

• Modalités d'évaluation : le participant est invité à s'auto-évaluer par rapport aux objectifs énoncés.

• Chaque participant, à l'issue de la formation, répond à un questionnaire de satisfaction qui est ensuite étudié par nos équipes pédagogiques en vue de maintenir et d'améliorer la qualité de nos prestations.

Délais d'inscription :

•Vous pouvez vous inscrire sur l'une de nos sessions planifiées en inter-entreprises jusqu'à 5 jours ouvrés avant le début de la formation sous réserve de disponibilité de places et de labs le cas échéant.

•Votre place sera confirmée à la réception d'un devis ou ""booking form"" signé. Vous recevrez ensuite la convocation et les modalités d'accès en présentiel ou distanciel.

•Attention, si vous utilisez votre Compte Personnel de Formation pour financer votre inscription, vous devrez respecter un délai minimum et non négociable fixé à 11 jours ouvrés.